# Package 'bspcov'

February 6, 2024

Type Package

Title Bayesian Sparse Estimation of a Covariance Matrix

Version 1.0.0

Date 2024-02-04

Author Kwangmin Lee [aut], Kyeongwon Lee <kwlee1718@gmail.com> [aut, cre], Kyoungjae Lee [aut], Seongil Jo [aut], Jaeyong Lee [ctb]

Maintainer Kyeongwon Lee <kwlee1718@gmail.com>

Depends  $R$  ( $> = 3.5$ )

Description Provides functions which perform Bayesian estimations of a covariance matrix for multivariate normal data. Assumes that the covariance matrix is sparse or band matrix and positive-definite. This software has been developed using funding supported by Basic Science Research Program through the National Research Foundation of Korea ('NRF') funded by the Ministry of Education ('RS-2023-00211979', 'NRF-2022R1A5A7033499', 'NRF-2020R1A4A1018207' and 'NRF-2020R1C1C1A01013338').

Imports GIGrvg, coda, progress, BayesFactor, MASS, mvnfast, matrixcalc, matrixStats, purrr, dplyr, RSpectra, Matrix, plyr, CholWishart, magrittr, future, furrr, ks, ggplot2, ggmcmc, caret, FinCovRegularization, mvtnorm

License GPL-2

LazyLoad yes

URL <https://github.com/statjs/bspcov>

Encoding UTF-8

RoxygenNote 7.3.1

NeedsCompilation no

LazyData true

Repository CRAN

Date/Publication 2024-02-06 16:50:08 UTC

# <span id="page-1-0"></span>R topics documented:

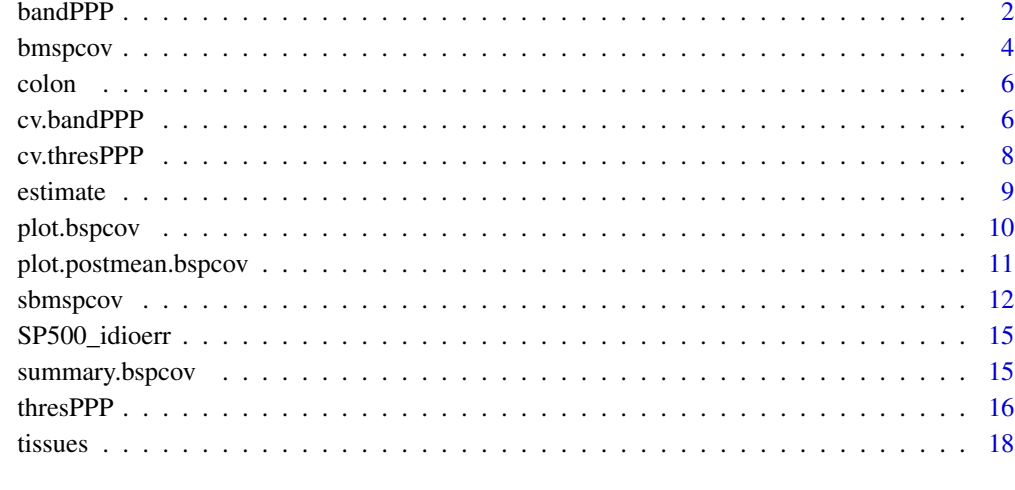

# **Index** 2008 **Index** 2008 **Index**

bandPPP *Bayesian Estimation of a Banded Covariance Matrix*

# Description

Provides a post-processed posterior for Bayesian inference of a banded covariance matrix.

# Usage

bandPPP(X, k, eps, prior = list(), nsample = 2000)

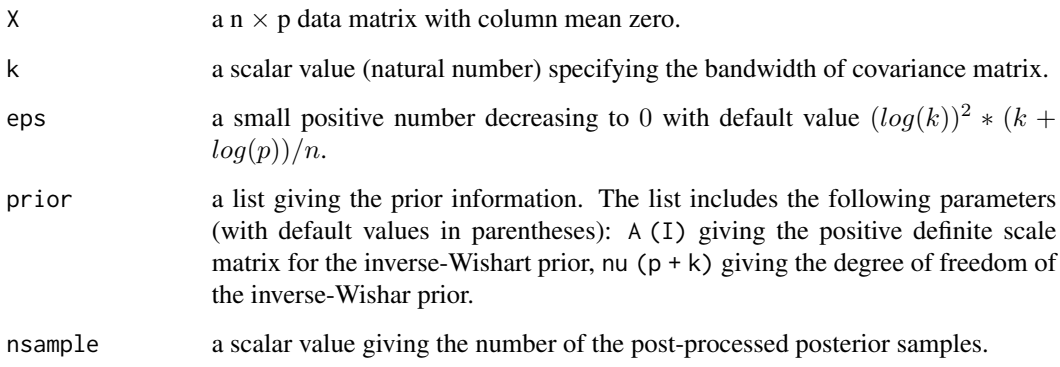

#### bandPPP 3

# Details

Lee, Lee, and Lee (2023+) proposed a two-step procedure generating samples from the postprocessed posterior for Bayesian inference of a banded covariance matrix:

• Initial posterior computing step: Generate random samples from the following initial posterior obtained by using the inverse-Wishart prior  $IW_p(B_0, \nu_0)$ 

$$
\Sigma \mid X_1, \ldots, X_n \sim I W_p(B_0 + n S_n, \nu_0 + n),
$$

where  $S_n = n^{-1} \sum_{i=1}^n X_i X_i^{\top}$ .

• Post-processing step: Post-process the samples generated from the initial samples

$$
\Sigma_{(i)} := \begin{cases} B_k(\Sigma^{(i)}) + \left[\epsilon_n - \lambda_{\min}\{B_k(\Sigma^{(i)})\}\right]I_p, & \text{if } \lambda_{\min}\{B_k(\Sigma^{(i)})\} < \epsilon_n, \\ B_k(\Sigma^{(i)}), & \text{otherwise}, \end{cases}
$$

where  $\Sigma^{(1)}, \ldots, \Sigma^{(N)}$  are the initial posterior samples,  $\epsilon_n$  is a small positive number decreasing to 0 as  $n \to \infty$ , and  $B_k(B)$  denotes the k-band operation given as

$$
B_k(B) = \{ b_{ij} I(|i - j| \le k) \}
$$
 for any  $B = (b_{ij}) \in R^{p \times p}$ .

For more details, see Lee, Lee and Lee (2023+).

#### Value

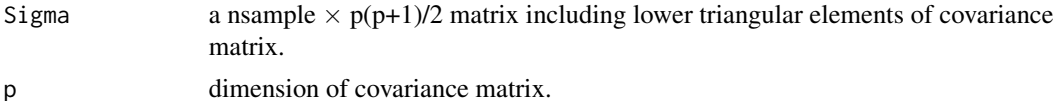

#### Author(s)

Kwangmin Lee

#### References

Lee, K., Lee, K., and Lee, J. (2023+), "Post-processes posteriors for banded covariances", *Bayesian Analysis*, DOI: 10.1214/22-BA1333.

# See Also

cv.bandPPP estimate

```
n < -25p \le -50Sigma0 \le - diag(1, p)
X \le - MASS:: mvrnorm(n = n, mu = rep(\emptyset, p), Sigma = Sigma\emptyset)
res <- bspcov::bandPPP(X,2,0.01,nsample=100)
```
<span id="page-3-0"></span>

# Description

Provides a Bayesian sparse and positive definite estimate of a covariance matrix via the beta-mixture shrinkage prior.

# Usage

bmspcov(X, Sigma, prior = list(), nsample = list())

# Arguments

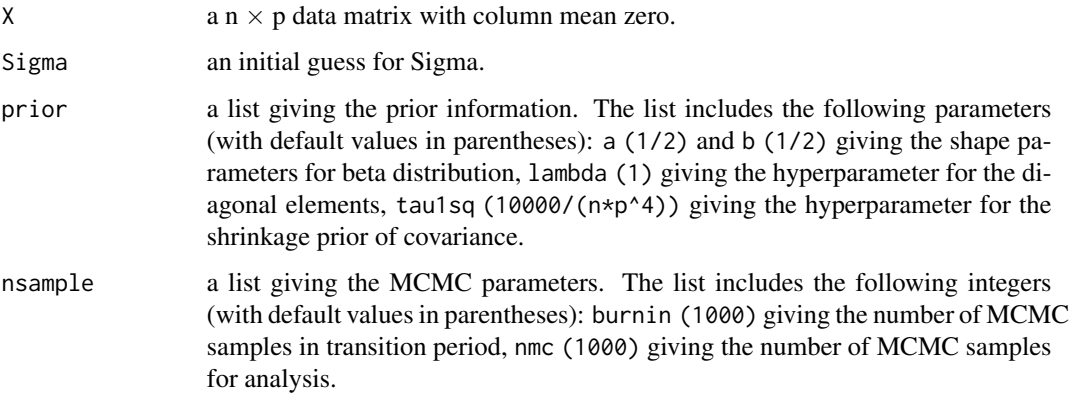

# Details

Lee, Jo and Lee (2022) proposed the beta-mixture shrinkage prior for estimating a sparse and positive definite covariance matrix. The beta-mixture shrinkage prior for  $\Sigma = (\sigma_{jk})$  is defined as

$$
\pi(\Sigma) = \frac{\pi^u(\Sigma)I(\Sigma \in C_p)}{\pi^u(\Sigma \in C_p)}, C_p = \{ \text{ all } p \times p \text{ positive definite matrices } \},
$$

where  $\pi^u(\cdot)$  is the unconstrained prior given by

$$
\pi^u(\sigma_{jk} | \rho_{jk}) = N\left(\sigma_{jk} | 0, \frac{\rho_{jk}}{1 - \rho_{jk}} \tau_1^2\right)
$$

$$
\pi^u(\rho_{jk}) = Beta(\rho_{jk} | a, b), \ \rho_{jk} = 1 - 1/(1 + \phi_{jk})
$$

$$
\pi^u(\sigma_{jj}) = Exp(\sigma_{jj} | \lambda).
$$

For more details, see Lee, Jo and Lee (2022).

#### bmspcov 5

# Value

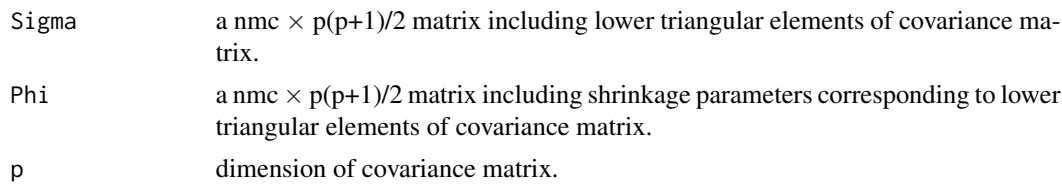

#### Author(s)

Kyoungjae Lee and Seongil Jo

#### References

Lee, K., Jo, S., and Lee, J. (2022), "The beta-mixture shrinkage prior for sparse covariances with near-minimax posterior convergence rate", *Journal of Multivariate Analysis*, 192, 105067.

#### See Also

sbmspcov

```
set.seed(1)
n < -20p \le -5# generate a sparse covariance matrix:
True. Sigma \leq matrix(0, nrow = p, ncol = p)
diag(True.Sigma) <- 1
Values <- -runif(n = p*(p-1)/2, min = 0.2, max = 0.8)
nonzeroIND <- which(rbinom(n=p*(p-1)/2,1,prob=1/p)==1)
zeroIND = (1:(p*(p-1)/2))[-nonzeroIND]
Values[zeroIND] <- 0
True.Sigma[lower.tri(True.Sigma)] <- Values
True.Sigma[upper.tri(True.Sigma)] <- t(True.Sigma)[upper.tri(True.Sigma)]
if(min(eigen(True.Sigma)$values) <= 0){
  delta <- -min(eigen(True.Sigma)$values) + 1.0e-5
  True.Sigma <- True.Sigma + delta*diag(p)
}
# generate a data
X \le - MASS::mvrnorm(n = n, mu = rep(0, p), Sigma = True.Sigma)
# compute sparse, positive covariance estimator:
fout \leq bspcov::bmspcov(X = X, Sigma = diag(diag(cov(X))))
post.est.m <- bspcov::estimate(fout)
sqrt(mean((post.est.m - True.Sigma)^2))
sqrt(mean((cov(X) - True.Sigma)^2))
```
<span id="page-5-0"></span>

# Description

The colon cancer dataset, which includes gene expression values from 22 colon tumor tissues and 40 non-tumor tissues.

# Format

'data.frame'

#### Source

http://genomics-pubs.princeton.edu/oncology/affydata/.

# Examples

data("colon") head(colon)

cv.bandPPP *CV for Bayesian Estimation of a Banded Covariance Matrix*

# Description

Performs leave-one-out cross-validation (LOOCV) to calculate the predictive log-likelihood for a post-processed posterior of a banded covariance matrix and selects the optimal parameters.

#### Usage

 $cv.bandPPP(X, kvec, epsvec, prior = list(), nsample = 2000, ncores = 2)$ 

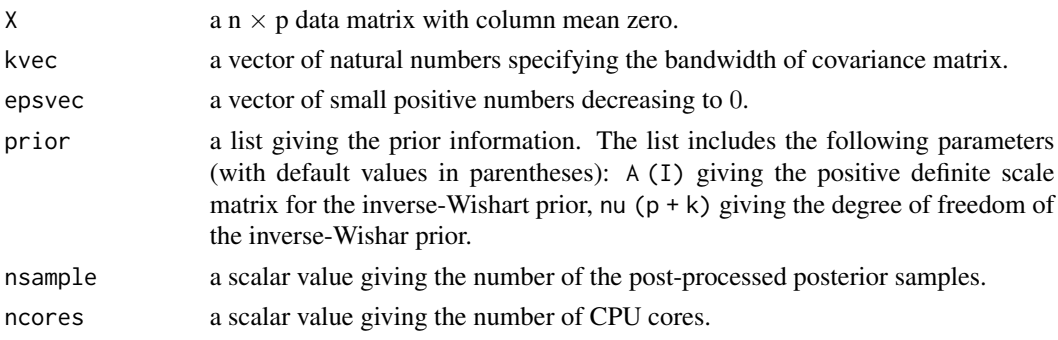

#### cv.bandPPP 7

### Details

The predictive log-likelihood for each  $k$  and  $\epsilon_n$  is estimated as follows:

$$
\sum_{i=1}^{n} \log S^{-1} \sum_{s=1}^{S} p(X_i \mid B_k^{(\epsilon_n)}(\Sigma_{i,s})),
$$

where  $X_i$  is the ith observation,  $\Sigma_{i,s}$  is the sth posterior sample based on  $(X_1, \ldots, X_{i-1}, X_{i+1}, \ldots, X_n)$ , and  $B_k^{(\epsilon_n)}$  represents the banding post-processing function. For more details, see (3) in Lee, Lee and Lee (2023+).

# Value

elpd  $a M \times 3$  dataframe having the expected log predictive density (ELPD) for each k and eps, where  $M = \text{length}(kvec) * \text{length}(epsvec)$ .

# Author(s)

Kwangmin Lee

#### References

Lee, K., Lee, K., and Lee, J. (2023+), "Post-processes posteriors for banded covariances", *Bayesian Analysis*, DOI: 10.1214/22-BA1333.

Gelman, A., Hwang, J., and Vehtari, A. (2014). "Understanding predictive information criteria for Bayesian models." *Statistics and computing*, 24(6), 997-1016.

# See Also

bandPPP

```
Sigma0 <- diag(1,50)
X <- mvtnorm::rmvnorm(25,sigma = Sigma0)
kvec <-1:2epsvec <- c(0.01,0.05)
res <- bspcov::cv.bandPPP(X,kvec,epsvec,nsample=10,ncores=4)
plot(res)
```
#### Description

Performs cross-validation to estimate spectral norm error for a post-processed posterior of a sparse covariance matrix.

#### Usage

```
cv.thresPPP(
  X,
  thresvec,
  epsvec,
  prior = NULL,
  thresfun = "hard",
  nsample = 2000,ncores = 2
\mathcal{L}
```
#### Arguments

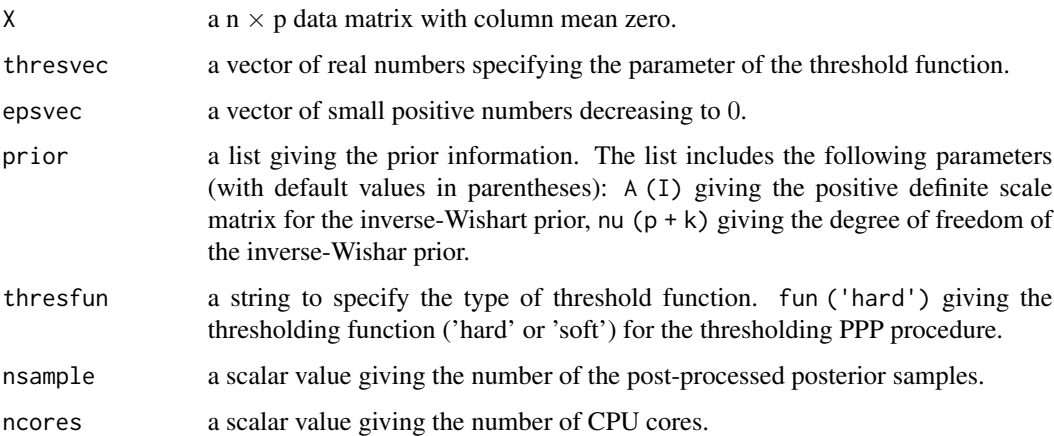

# Details

Given a set of train data and validation data, the spectral norm error for each  $\gamma$  and  $\epsilon_n$  is estimated as follows:

$$
||\hat{\Sigma}(\gamma,\epsilon_n)^{(train)} - S^{(val)}||_2
$$

where  $\hat{\Sigma}(\gamma, \epsilon_n)^{(train)}$  is the estimate for the covariance based on the train data and  $S^{(val)}$  is the sample covariance matrix based on the validation data. The spectral norm error is estimated by the 10-fold cross-validation. For more details, see the first paragraph on page 9 in Lee and Lee (2023).

#### <span id="page-8-0"></span>estimate 9

# Value

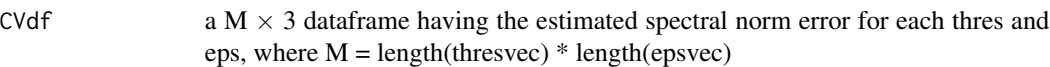

# Author(s)

Kwangmin Lee

# References

Lee, K. and Lee, J. (2023), "Post-processes posteriors for sparse covariances", *Journal of Econometrics*, 236(3), 105475.

#### See Also

thresPPP

# Examples

```
Sigma0 <- diag(1,50)
X <- mvtnorm::rmvnorm(25,sigma = Sigma0)
thresvec <-c(0.01, 0.1)epsvec <- c(0.01,0.1)
res <- bspcov::cv.thresPPP(X,thresvec,epsvec,nsample=100)
plot(res)
```

```
estimate Point-estimate of posterior distribution
```
# Description

Compute the point estimate (mean) to describe posterior distribution.

#### Usage

```
estimate(object, ...)
## S3 method for class 'bspcov'
estimate(object, ...)
```
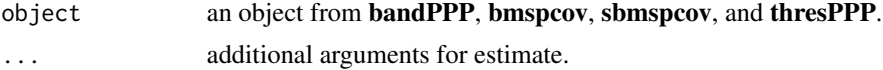

# <span id="page-9-0"></span>Value

Sigma the point estimate (mean) of covariance matrix.

#### Author(s)

Seongil Jo

#### See Also

plot.postmean.bspcov

# Examples

```
n < -25p <- 50
Sigma0 \leq - diag(1, p)
X <- MASS::mvrnorm(n = n, mu = rep(0, p), Sigma = Sigma0)
res <- bspcov::bandPPP(X,2,0.01,nsample=100)
est <- bspcov::estimate(res)
```
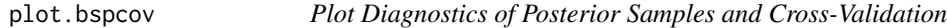

# Description

Provides a trace plot of posterior samples and a plot of a learning curve for cross-validation

# Usage

```
## S3 method for class 'bspcov'
plot(x, ..., cols, rows)
```
# Arguments

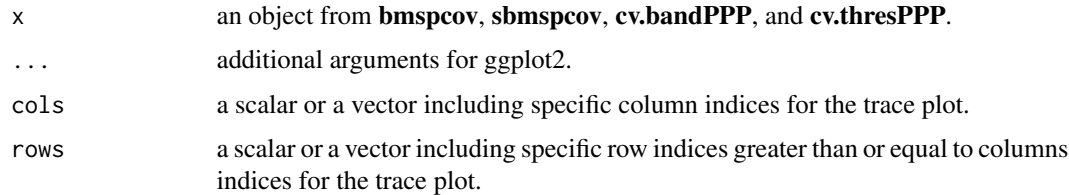

#### Value

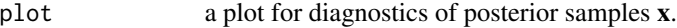

<span id="page-10-0"></span>plot.postmean.bspcov 11

#### Author(s)

Seongil Jo

# Examples

```
set.seed(1)
n < - 100p \le -20# generate a sparse covariance matrix:
True. Sigma \leq matrix(0, nrow = p, ncol = p)
diag(True.Sigma) <- 1
Values <- -runif(n = p*(p-1)/2, min = 0.2, max = 0.8)
nonzeroIND <- which(rbinom(n=p*(p-1)/2,1,prob=1/p)==1)
zeroIND = (1:(p*(p-1)/2))[-nonzeroIND]
Values[zeroIND] <- 0
True.Sigma[lower.tri(True.Sigma)] <- Values
True.Sigma[upper.tri(True.Sigma)] <- t(True.Sigma)[upper.tri(True.Sigma)]
if(min(eigen(True.Sigma)$values) <= 0){
  delta <- -min(eigen(True.Sigma)$values) + 1.0e-5
  True.Sigma <- True.Sigma + delta*diag(p)
}
# generate a data
X \le - MASS::mvrnorm(n = n, mu = rep(0, p), Sigma = True.Sigma)
# compute sparse, positive covariance estimator:
fout \leq bspcov::sbmspcov(X = X, Sigma = diag(diag(cov(X))))
plot(fout, cols = c(1, 3, 4), rows = c(1, 3, 4))plot(fout, cols = 1, rows = 1:3)# Cross-Validation for Banded Structure
Sigma0 <- diag(1,50)
X <- mvtnorm::rmvnorm(25,sigma = Sigma0)
kvec <- 1:2
epsvec <- c(0.01,0.05)
res <- bspcov::cv.bandPPP(X,kvec,epsvec,nsample=10,ncores=4)
plot(res)
```
plot.postmean.bspcov *Draw a Heat Map for Point Estimate of Covariance Matrix*

### Description

Provides a heat map for posterior mean estimate of sparse covariance matrix

# <span id="page-11-0"></span>Usage

```
## S3 method for class 'postmean.bspcov'
plot(x, ...)
```
# Arguments

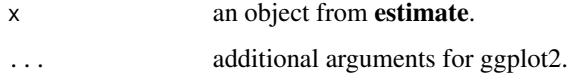

# Value

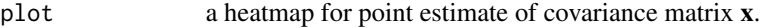

# Author(s)

Seongil Jo

# See Also

estimate

# Examples

```
n < -25p \le -50Sigma0 <- diag(1, p)
X \le - MASS:: mvrnorm(n = n, mu = rep(0, p), Sigma = Sigma0)
res <- bspcov::thresPPP(X, eps=0.01, thres=list(value=0.5,fun='hard'), nsample=100)
est <- bspcov::estimate(res)
plot(est)
```
sbmspcov *Bayesian Sparse Covariance Estimation using Sure Screening*

# Description

Provides a Bayesian sparse and positive definite estimate of a covariance matrix via screened betamixture prior.

#### Usage

```
sbmspcov(X, Sigma, cutoff = list(), prior = list(), nsample = list())
```
#### sbmspcov and the state of the state of the state of the state of the state of the state of the state of the state of the state of the state of the state of the state of the state of the state of the state of the state of t

#### Arguments

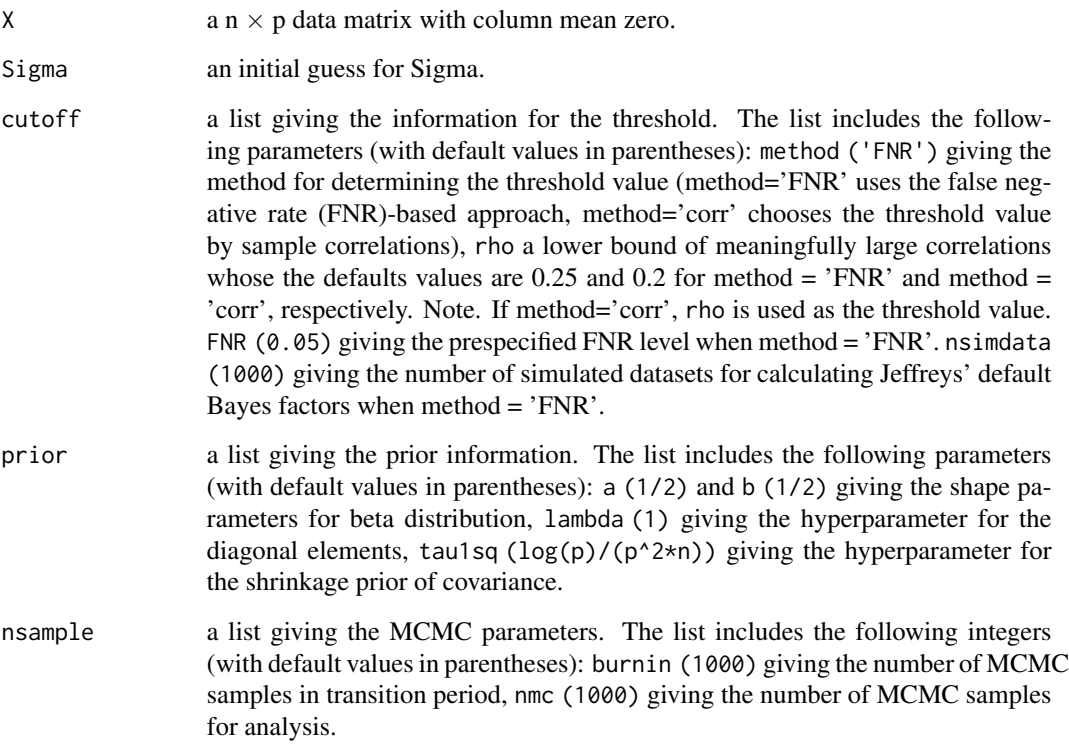

#### Details

Lee, Jo, Lee, and Lee (2023+) proposed the screened beta-mixture shrinkage prior for estimating a sparse and positive definite covariance matrix. The screened beta-mixture shrinkage prior for  $\Sigma = (\sigma_{jk})$  is defined as

$$
\pi(\Sigma) = \frac{\pi^u(\Sigma)I(\Sigma \in C_p)}{\pi^u(\Sigma \in C_p)}, \ C_p = \{ \text{ all } p \times p \text{ positive definite matrices } \},
$$

where  $\pi^u(\cdot)$  is the unconstrained prior given by

$$
\pi^u(\sigma_{jk} \mid \psi_{jk}) = N\left(\sigma_{jk} \mid 0, \frac{\psi_{jk}}{1 - \psi_{jk}} \tau_1^2\right), \ \psi_{jk} = 1 - 1/(1 + \phi_{jk})
$$

$$
\pi^u(\psi_{jk}) = Beta(\psi_{jk} \mid a, b) \text{ for } (j, k) \in S_r(\hat{R})
$$

$$
\pi^u(\sigma_{jj}) = Exp(\sigma_{jj} \mid \lambda),
$$

where  $S_r(\hat{R}) = \{(j,k) : 1 < j < k \le p, |\hat{\rho}_{jk}| > r\}, \hat{\rho}_{jk}$  are sample correlations, and r is a threshold given by user.

For more details, see Lee, Jo, Lee and Lee (2022+).

# Value

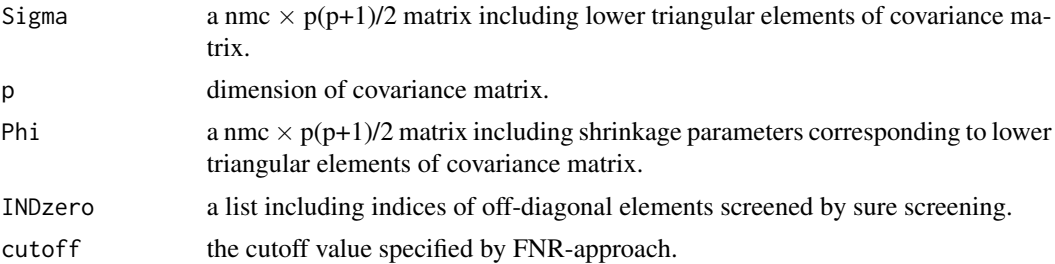

#### Author(s)

Kyoungjae Lee and Seongil Jo

# References

Lee, K., Jo, S., Lee, K., and Lee, J. (2023+), "Scalable and optimal Bayesian inference for sparse covariance matrices via screened beta-mixture prior", arXiv:2206.12773.

#### See Also

bmspcov

```
set.seed(1)
n < - 20p \le -5# generate a sparse covariance matrix:
True. Sigma \leq matrix(0, nrow = p, ncol = p)
diag(True.Sigma) <- 1
Values <- -runif(n = p*(p-1)/2, min = 0.2, max = 0.8)
nonzeroIND <- which(rbinom(n=p*(p-1)/2,1,prob=1/p)==1)
zeroIND = (1:(p*(p-1)/2))[-nonzeroIND]
Values[zeroIND] <- 0
True.Sigma[lower.tri(True.Sigma)] <- Values
True.Sigma[upper.tri(True.Sigma)] <- t(True.Sigma)[upper.tri(True.Sigma)]
if(min(eigen(True.Sigma)$values) \leq 0){
  delta <- -min(eigen(True.Sigma)$values) + 1.0e-5
  True.Sigma <- True.Sigma + delta*diag(p)
}
# generate a data
X \le - MASS::mvrnorm(n = n, mu = rep(0, p), Sigma = True.Sigma)
# compute sparse, positive covariance estimator:
fout \leq bspcov::sbmspcov(X = X, Sigma = diag(diag(cov(X))))
post.est.m <- bspcov::estimate(fout)
sqrt(mean((post.est.m - True.Sigma)^2))
```
# <span id="page-14-0"></span>SP500\_idioerr 15

```
sqrt(mean((cov(X) - True.Sigma)^2))
```
SP500\_idioerr *SP500 dataset*

#### Description

The idiosyncratic error of S&P 500 data

# Format

'list'

#### Source

State Street Global Advisors (2022).

# Examples

```
data("SP500_idioerr")
names(SP500_idioerr)
```
summary.bspcov *Summary of Posterior Distribution*

# Description

Provides the summary statistics for posterior samples of covariance matrix.

# Usage

```
## S3 method for class 'bspcov'
summary(object, cols, rows, ...)
```
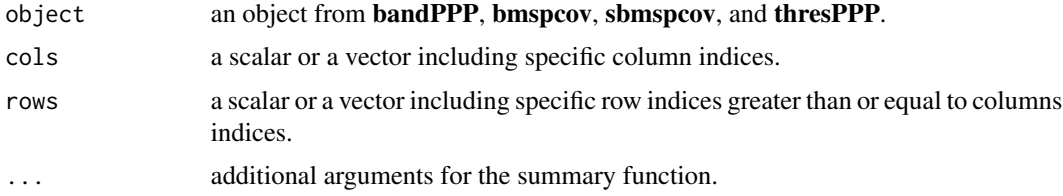

#### <span id="page-15-0"></span>Value

summary a table of summary statistics including empirical mean, standard deviation, and quantiles for posterior samples

# Note

If both cols and rows are vectors, they must have the same length.

#### Author(s)

Seongil Jo

#### Examples

```
set.seed(1)
n < -20p \le -5# generate a sparse covariance matrix:
True. Sigma \leq matrix(0, nrow = p, ncol = p)
diag(True.Sigma) <- 1
Values <- -runif(n = p*(p-1)/2, min = 0.2, max = 0.8)
nonzeroIND <- which(rbinom(n=p*(p-1)/2,1,prob=1/p)==1)
zeroIND = (1:(p*(p-1)/2))[-nonzeroIND]Values[zeroIND] <- 0
True.Sigma[lower.tri(True.Sigma)] <- Values
True.Sigma[upper.tri(True.Sigma)] <- t(True.Sigma)[upper.tri(True.Sigma)]
if(min(eigen(True.Sigma)$values) \leq 0){
  delta <- -min(eigen(True.Sigma)$values) + 1.0e-5
  True.Sigma <- True.Sigma + delta*diag(p)
}
# generate a data
X \le - MASS::mvrnorm(n = n, mu = rep(0, p), Sigma = True.Sigma)
# compute sparse, positive covariance estimator:
fout \leq bspcov:: sbmspcov(X = X, Sigma = diag(diag(cov(X))))
summary(fout, cols = c(1, 3, 4), rows = c(1, 3, 4))
summary(fout, \text{cols} = 1, rows = 1:p)
```
thresPPP *Bayesian Estimation of a Sparse Covariance Matrix*

#### Description

Provides a post-processed posterior (PPP) for Bayesian inference of a sparse covariance matrix.

#### thresPPP 17

#### Usage

thresPPP(X, eps, thres = list(), prior = list(), nsample =  $2000$ )

#### Arguments

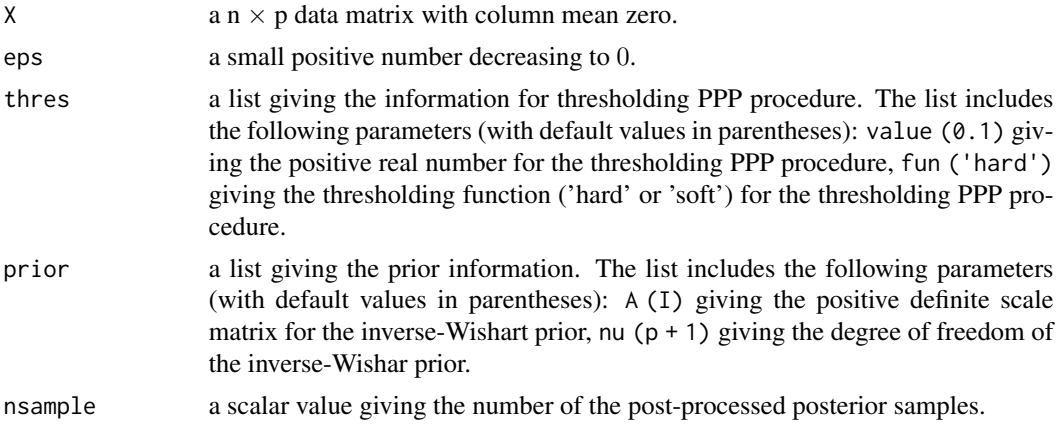

# Details

Lee and Lee (2023) proposed a two-step procedure generating samples from the post-processed posterior for Bayesian inference of a sparse covariance matrix:

• Initial posterior computing step: Generate random samples from the following initial posterior obtained by using the inverse-Wishart prior  $IW_p(B_0, \nu_0)$ 

$$
\Sigma \mid X_1, \ldots, X_n \sim I W_p(B_0 + n S_n, \nu_0 + n),
$$

where  $S_n = n^{-1} \sum_{i=1}^n X_i X_i^{\top}$ .

• Post-processing step: Post-process the samples generated from the initial samples

$$
\Sigma_{(i)} := \begin{cases} H_{\gamma_n}(\Sigma^{(i)}) + \left[\epsilon_n - \lambda_{\min}\{H_{\gamma_n}(\Sigma^{(i)})\}\right]I_p, & \text{if } \lambda_{\min}\{H_{\gamma_n}(\Sigma^{(i)})\} < \epsilon_n, \\ H_{\gamma_n}(\Sigma^{(i)}), & \text{otherwise} \end{cases}
$$

where  $\Sigma^{(1)}, \ldots, \Sigma^{(N)}$  are the initial posterior samples,  $\epsilon_n$  is a positive real number, and  $H_{\gamma_n}(\Sigma)$ denotes the generalized threshodling operator given as

$$
(H_{\gamma_n}(\Sigma))_{ij} = \begin{cases} \sigma_{ij}, & \text{if } i = j, \\ h_{\gamma_n}(\sigma_{ij}), & \text{if } i \neq j, \end{cases}
$$

where  $\sigma_{ij}$  is the  $(i, j)$  element of  $\Sigma$  and  $h_{\gamma_n}(\cdot)$  is a generalized thresholding function. For more details, see Lee and Lee (2023).

#### Value

Sigma a nsample  $\times$  p(p+1)/2 matrix including lower triangular elements of covariance matrix.

p dimension of covariance matrix.

<span id="page-17-0"></span>18 tissues and the contract of the contract of the contract of the contract of the contract of the contract of the contract of the contract of the contract of the contract of the contract of the contract of the contract of

# Author(s)

Kwangmin Lee

#### References

Lee, K. and Lee, J. (2023), "Post-processes posteriors for sparse covariances", *Journal of Econometrics*.

# See Also

cv.thresPPP

# Examples

```
n < -25p \le -50Sigma0 \leq - diag(1, p)
X \le - MASS::mvrnorm(n = n, mu = rep(0, p), Sigma = Sigma0)
res <- bspcov::thresPPP(X, eps=0.01, thres=list(value=0.5,fun='hard'), nsample=100)
est <- bspcov::estimate(res)
```
tissues *tissues dataset*

# Description

The tissues data of colon cancer dataset, which includes gene expression values from 22 colon tumor tissues and 40 non-tumor tissues.

# Format

'numeric'

#### Source

http://genomics-pubs.princeton.edu/oncology/affydata/.

```
data("tissues")
head(tissues)
```
# <span id="page-18-0"></span>Index

```
∗ banded
    bandPPP, 2
    cv.bandPPP, 6
∗ covariance
    bandPPP, 2
    bmspcov, 4
    cv.bandPPP, 6
    cv.thresPPP, 8
    sbmspcov, 12
    thresPPP, 16
∗ data
    colon, 6
    SP500_idioerr, 15
    tissues, 18
∗ sparse
    bmspcov, 4
    cv.thresPPP, 8
    sbmspcov, 12
    thresPPP, 16
bandPPP, 2
bmspcov, 4
colon, 6
cv.bandPPP, 6
cv.thresPPP, 8
estimate, 9
plot.bspcov, 10
plot.postmean.bspcov, 11
sbmspcov, 12
SP500_idioerr, 15
summary.bspcov, 15
thresPPP, 16
```
tissues, [18](#page-17-0)